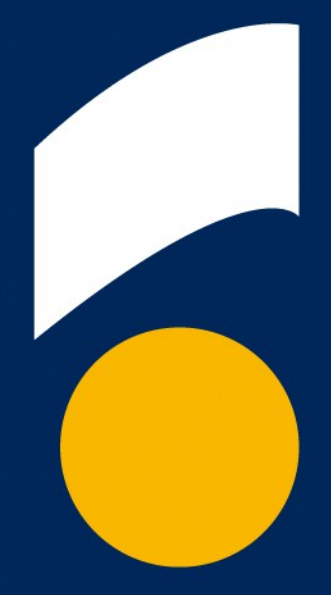

# Hochschule für Wirtschaft und Umwelt Nürtingen-Geislingen

Seite 1 www.hfwu.de

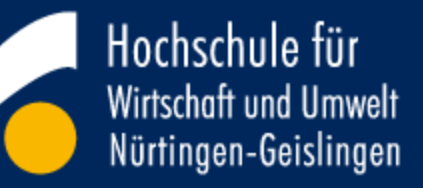

#### HfWU neo

#### **Stud.IP als Herz der HfWU**

**....................** 

**BERKELL** 

© Hochschule für Wirtschaft und Umwelt Nürtingen-Geislingen HfWU

**AAAA** 

Ich

**Geschichte** 

Hochschule

Aufgabe neo

Neo & Module

**Technik** 

Plugins

Punkt 8

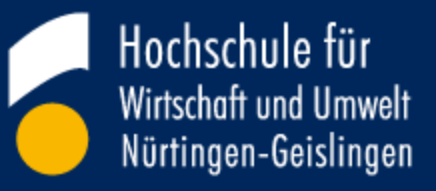

Ich **Geschichte Hochschule** 

Aufgabe neo

Technik

Neo & Module

**Plugins** 

Punkt 8

### **HfWU in Zahlen**

24 Studiengänge, davon 14 Bachelor- und 10 Masterstudiengänge Externenprüfung 4 Studiengänge (berufsbegleitend) 4545 Studierende 110 Professoren/innen 374 Lehrbeauftragte/innen 201 Mitarbeiter/innen Zwei Standort: Nürtingen & Geislingen

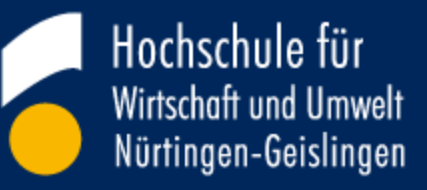

#### **About:me**

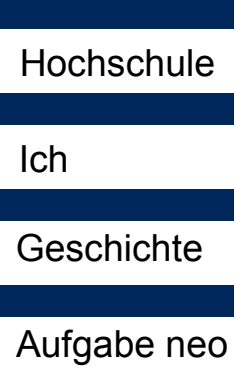

**Technik** 

Neo & Module

**Plugins** 

Punkt 8

Johannes Stichler 28 Jahre Alt 50% Technischer Betreuer neo Plugin-Entwicklung

Server-Betreuung

2. Lvl Support

50% IT-Dienste (Automatisierung)

© Hochschule für Wirtschaft und Umwelt Nürtingen-Geislingen HfWU Hobbies: TYPO3; Mountainbike; Studium (WI B.Sc.) Seite 4

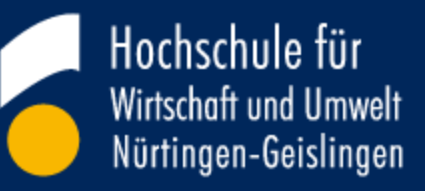

#### **Geschichte**

Hochschule

Ich

**Geschichte** 

Aufgabe neo

**Technik** 

Neo & Module

**Plugins** 

Punkt 8

Erstkontakt: Uni Passau 2010 Projektbeginn 2 Stellen 2011 (SoSe) Testphase Neo: networking / e-learning / organizing 2,5 Stellen 2011 (WiSe) Livebetrieb 1,5 Stellen

2013 immer noch am Leben

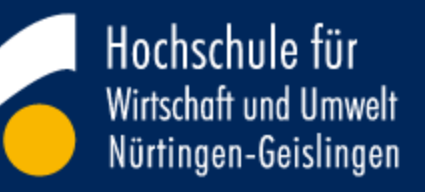

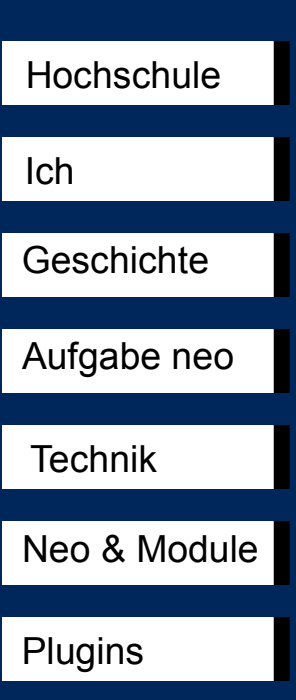

Punkt 8

#### **Aufgaben von neo**

Terminplan für Studenten Kommunikation von Änderungen Einheitliche Plattform für die Kommunikation für Studenten

Zentraler Dateiaustausch für die Lehre

Keine Änderungen am Kern\* Versions-Update innerhalb von 4h\*

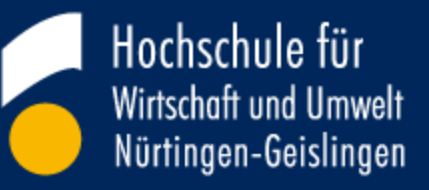

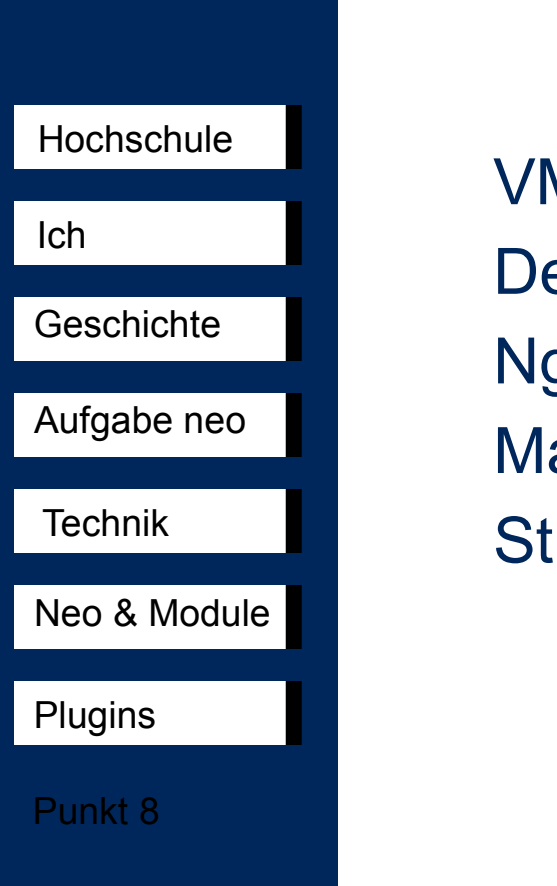

### **Technik hinter neo**

VMware Umgebung ebian Server ginx Webserver ariaDB als Datenbankserver  $ud$ .IP Version 2.4.2 $*$ 

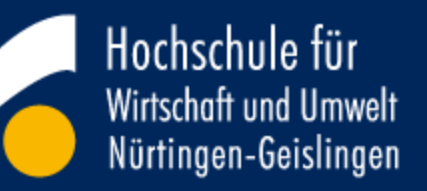

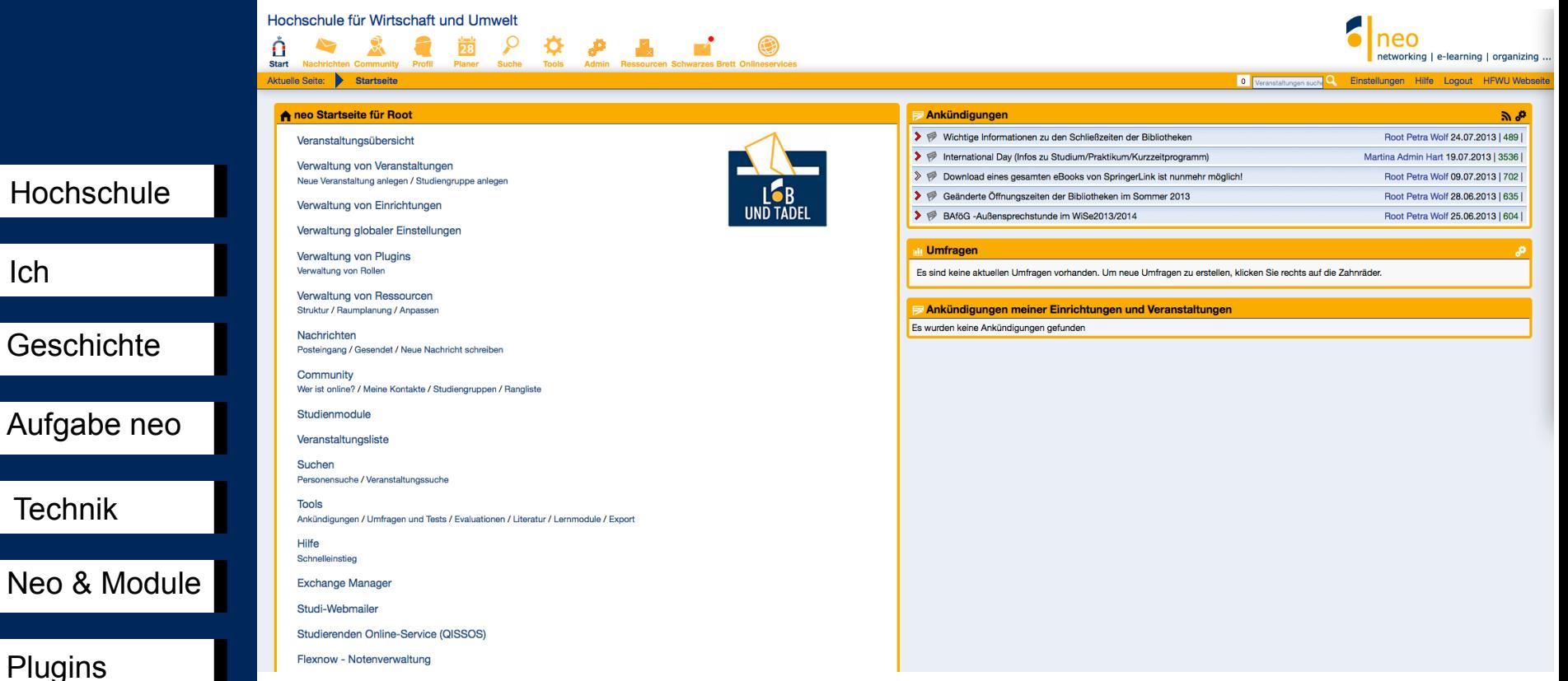

Punkt 8

Plugins

Ich

**Geschichte** 

Hochschule

Aufgabe neo

Technik

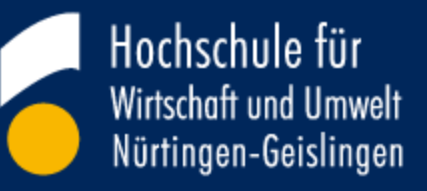

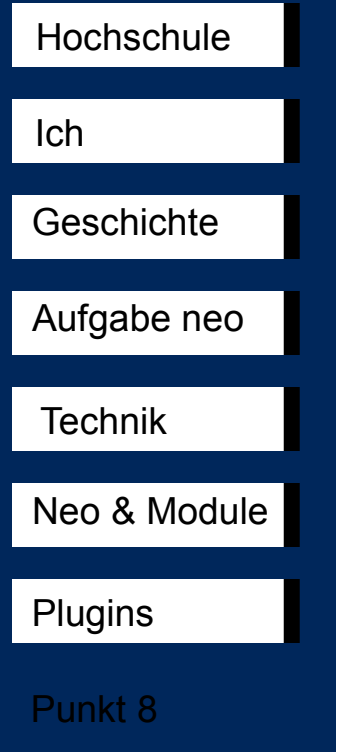

### **Anpassungen**

CSS Änderungen JQuery-CSS ausgetauscht Alle Icons ausgetauscht Kalender-Icon zeigt aktuellen Tag an Fast keine Änderung an den Original-Dateien

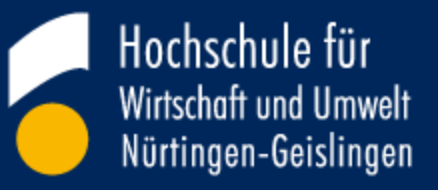

### **Aufbau Einrichtungen**

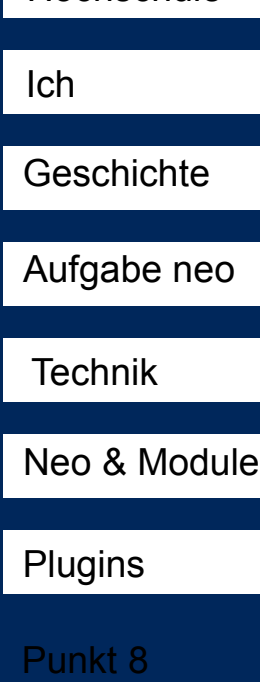

**Hochschule** 

Kopie des Hochschul-Organigramms **Zusätzlich** Jeder Studiengang

Jedes Semester

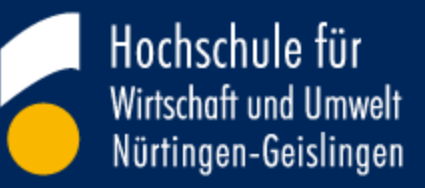

#### **Aufbau VL-VZ**

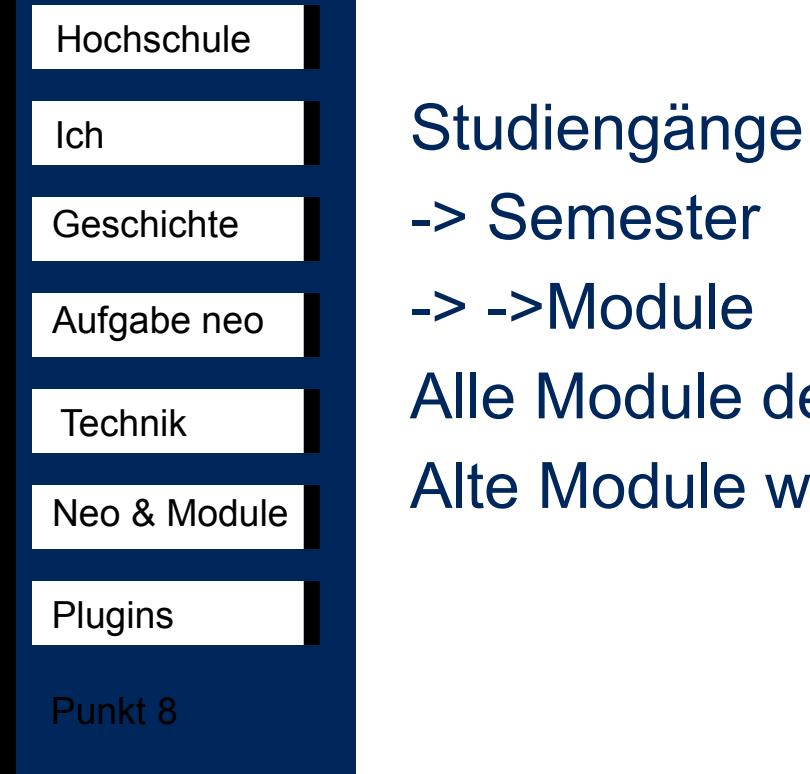

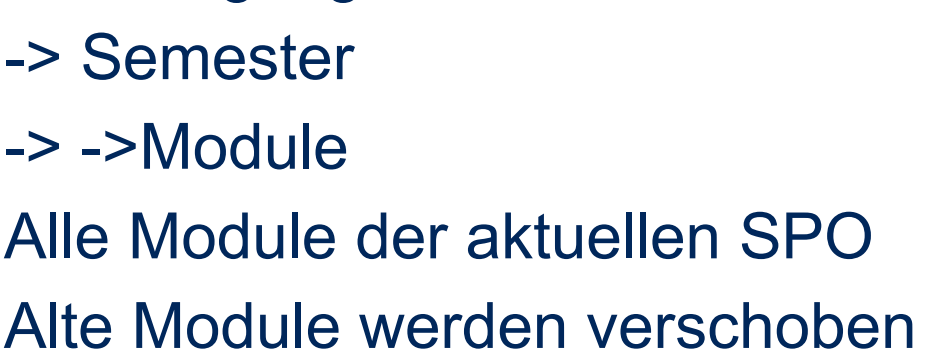

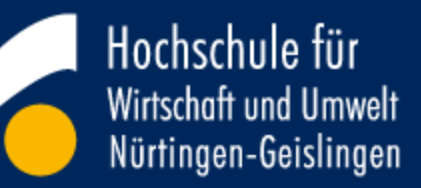

#### **Neo & Module**

#### Studienbereiche:

> Hochschule für Wirtschaft und Umwelt > Fakultät FBF (Fakultät Betriebswirtschaft und Internationale Fi

**BWL Einführung (3)** Management I: Nachhaltigkeit (6) Methodische Grundlagen I (4) **Externes Rechnungswesen (4)** Informationstechnik (6) Volkswirtschaftslehre I (5)

inanzen) > BW (Bachelor Betriebswirtschaft) > BW 1. Semester 1

Wirtschaftsrecht I (4) Tutorien (9) Sondertermine (1) Zusatzfächer (1) Veranstaltungen IBIS (15)

© Hochschule für Wirtschaft und Umwelt Nürtingen-Geislingen HfWU Seite 12

#### **Hochschule**

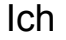

**Geschichte** 

Aufgabe neo

**Technik** 

Neo & Module

**Plugins** 

Punkt 8

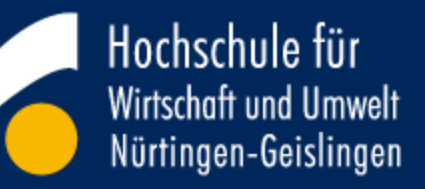

#### **Plugins**

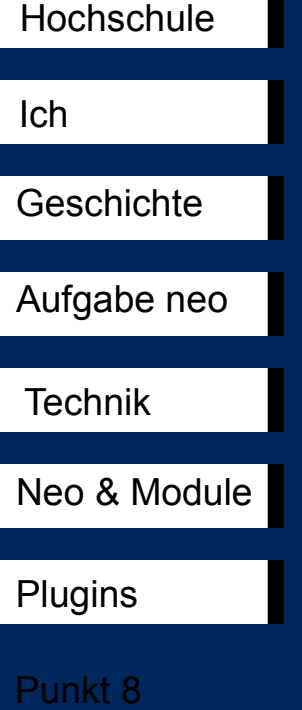

**Fremdplugins** Schwarzes Brett (ZMML) Rest.IP (UOL) Sprechstunden (IBIT) InstGroupNewsletter (HRSM) DailyCoursesList (DataQuest)

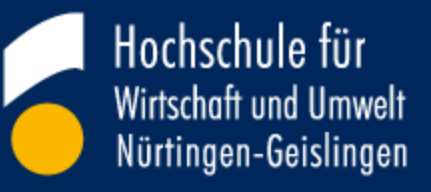

## **Plugins**

**Eigene** 

Ich **Geschichte** Aufgabe neo **Technik** Neo & Module **Hochschule** 

**Plugins** 

Punkt 8

© Hochschule für Wirtschaft und Umwelt Nürtingen-Geislingen HfWU NeoLook – StudIP wird zu neo neoVLManager – Kopieren / Import von Veranstaltungen copyWiki – Kopiert Wikis neoPrint – Ausdruck von Stundenplänen neoStat – Einfache Statistik neoSync – Schnittstelle für Userdaten neoEinrichtungstermine – Terminkalender

Seite 14

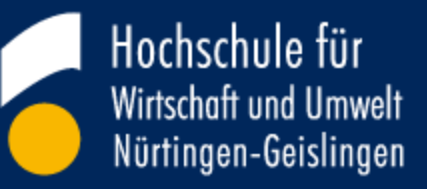

#### **neoLook**

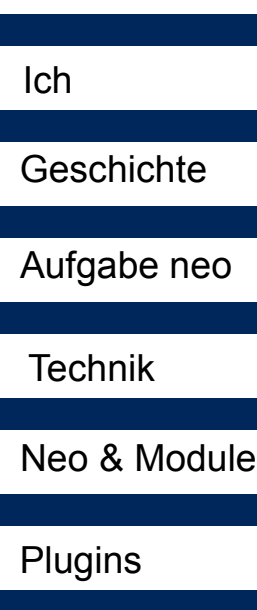

**Hochschule** 

Punkt 8

Anpassungen über PlugIn-Schnittstelle Austausch von Icons Eigene CSS-Datei Austausch von Jquery-CSS-Datei Logo Austausch Einbindung Kummerkasten

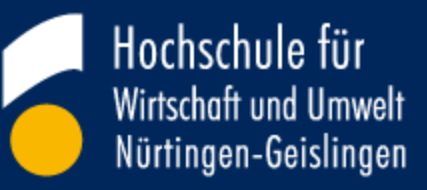

Hochschule

Ich

**Geschichte** 

Aufgabe neo

**Technik** 

Neo & Module

**Plugins** 

Punkt 8

#### **neoVLManger**

Excel Importe von Veranstaltungen "Einfache" Änderung der Grunddaten Alles auf einer Oberfläche

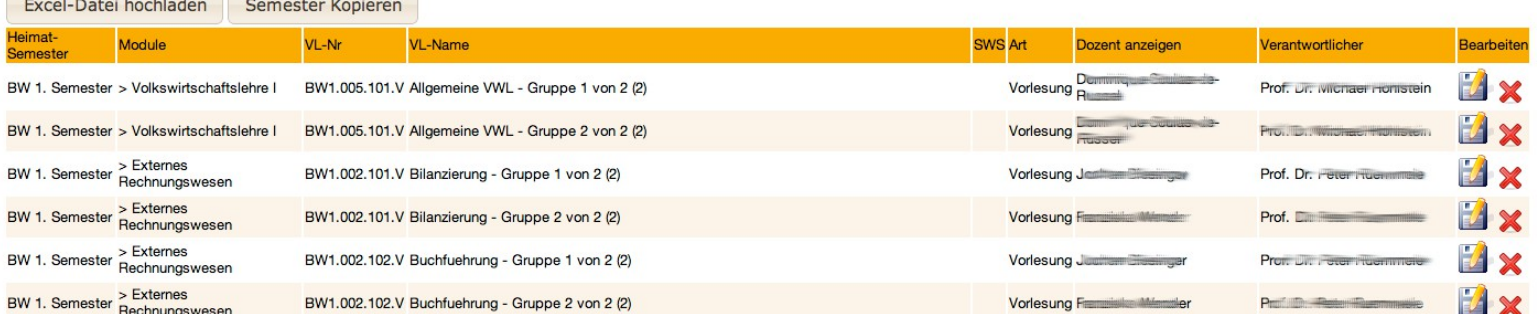

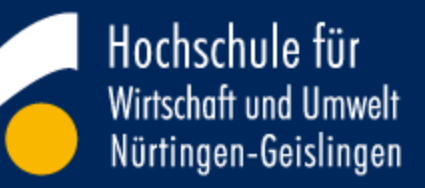

#### Ich Hochschule

**Geschichte** 

Aufgabe neo

Technik

Neo & Module

Plugins

Punkt 8

## **Noch Fragen?**

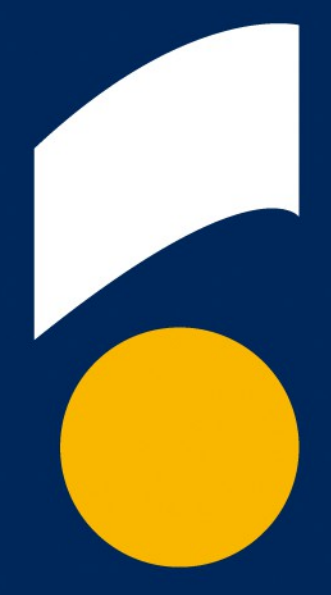

# Hochschule für Wirtschaft und Umwelt Nürtingen-Geislingen

www.hfwu.de